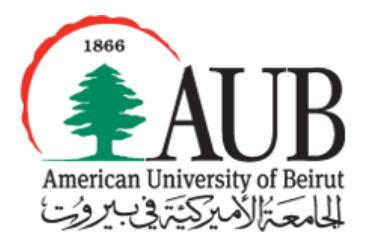

# American University of Beirut

*Department of Computer Science CMPS 209- Fall 2014 Assignment 4 Sessions of Oct. 8- Oct. 14*

## *Objectives*

*Using Application Software: Microsoft Excel 2010.*

#### *Instructions*

- *This assignment covers material from Excel Handouts 0 and 1.*
- *Solve the following exercises during the lab session. The assignment is due by the end of your lab session.*

#### *Using your network drive*

- *On your Z:// drive, create a new folder and name it as follows:*
	- o *Example: If your user name is abc99 and you are in section 2 and you are doing assignment 1 then your folder should have the following name: abc99.2.1*
- *Your work should be saved into this folder so that it can be graded.*
- Download the "F14-A04-DATAFILE.xlsx" from Moodle, and save it in your folder on Z:// drive as Yourname-A04.xlsx .

The data file contains a list of information about different gifts donated to a "best artistic photograph" competition. More precisely, the list contains the full name of the donor, his address, the gift donated, the category (equipment, product, gift certificate, service, or other), the quantity donated and the total value of items donated by the same person.

### *Exercise One: Formulas + Basic Functions*

Open "Formulas" worksheet in your datafile.

- Insert in cell I4, the appropriate formula to get the individual value of the item donated by "Vickie Anderson". Copy the same formula to get the individual values of all other items.
- Insert in cell J4, the appropriate formula to calculate the percentage of the first donated value (290\$) from the total amount of donations.
- **Fill in the cells G36 to G39, by the appropriate functions to get respectively, the highest** quantity, lowest quantity, average quantity (rounded to the nearest 100<sup>th</sup>), and total quantity of all items. Copy the same functions to fill the cells: H36 to J39.

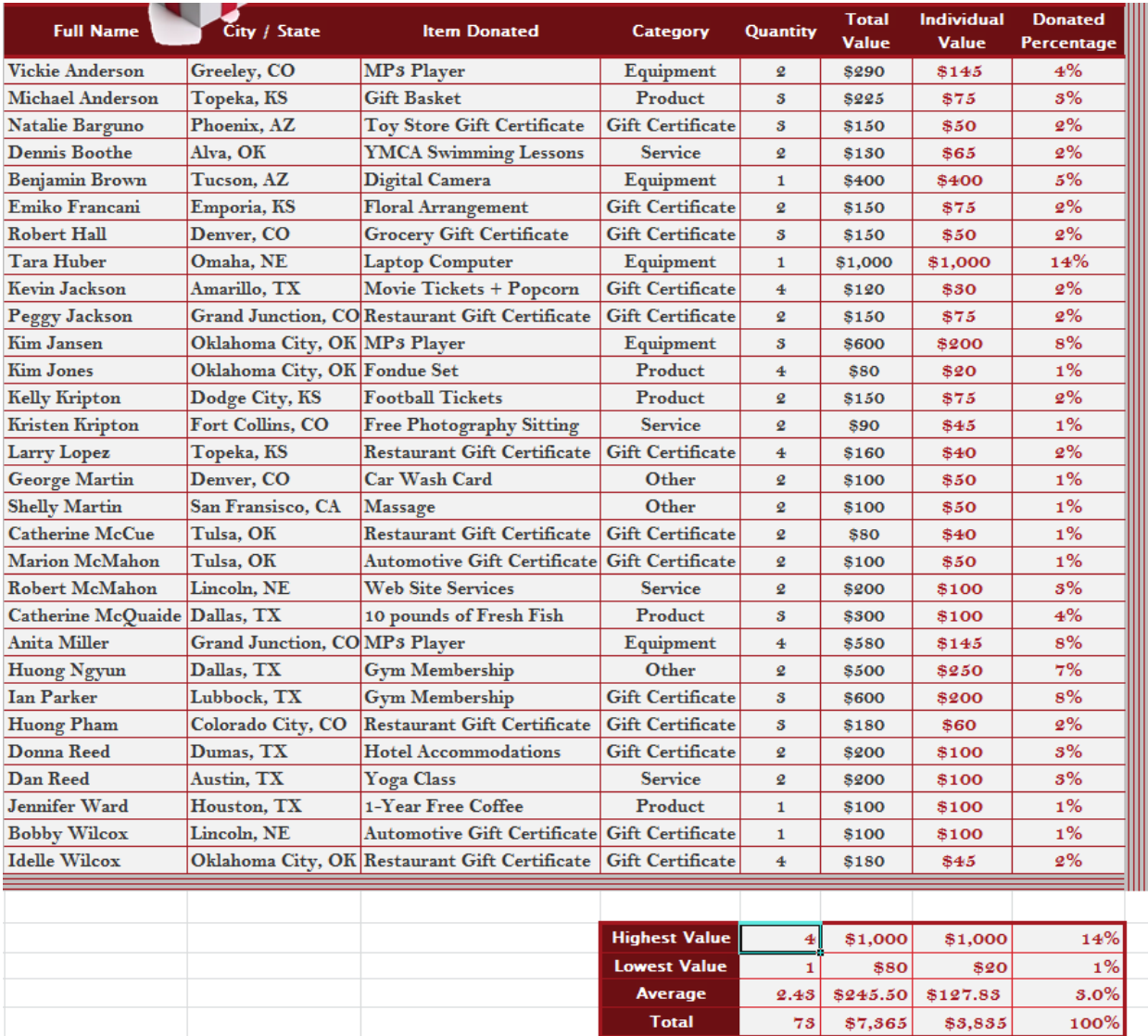

#### *Exercise Two: Statistical Functions*

Open sheet: "Statistical Functions" in your workbook. Insert the appropriate functions to answer the following questions:

- **Now What is the total number of donors?**
- **How many donors donated "Equipment" items?**
- What is the percentage of donated Products from all the donated gifts?
- **H** How many donors from Colorado State, donated Gift Certificates?
- **Now What is the average individual value of all donated Products?**
- **How many Services and Gift Certificates were donated?**
- What is the total quantity of donated Services, having individual values above 50\$?
- How many items have their individual value between 100\$ and 400\$ (inclusively)?
- How many distinct items have their value greater than the average individual value of all items?

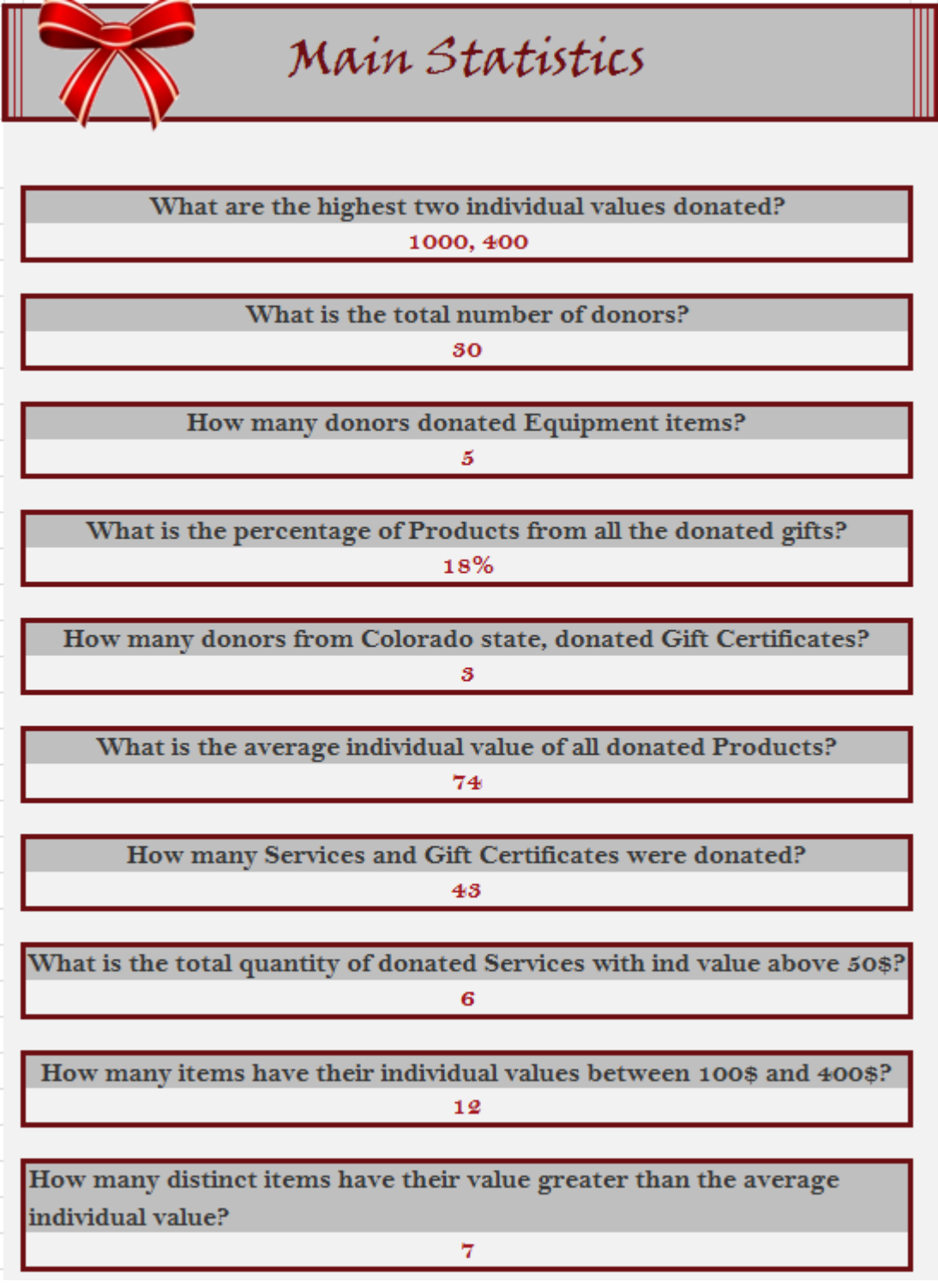

### *Exercise Three: More Statistical Functions*

Open sheet "**More Statistics**" in your workbook. Some statistics are to be conducted based on the category of the items donated.

- Insert in cell M7 the appropriate function the get the average individual value of all donated items belonging to the Equipment category. Copy the same function to get the average value of: Product, Gift Certificate, Service, and Other.
- **ID** Insert in cell O7 the appropriate function to get the number of distinct Equipment items donated. Copy the same function to all other items (O8 to O11).
- Insert in cell O15 the appropriate function to get the number of distinct items donated having individual value between 0 and 99 inclusively. The same function should be copied to cells: O16 to O20.
- Insert in cell P15 the appropriate function to get the total quantity of items donated, having individual values between 0 and 99 inclusively. Copy the same function to all other cells.

Statistical Tables

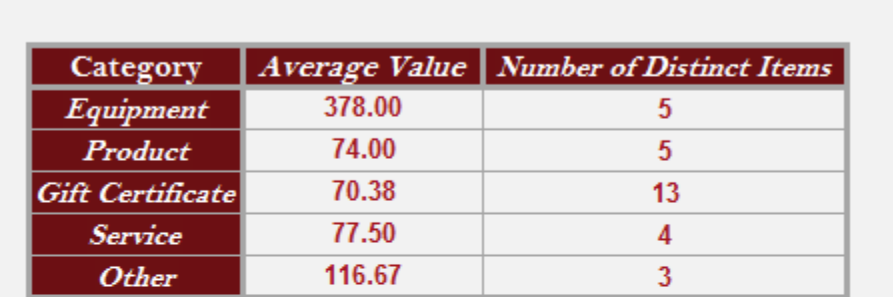

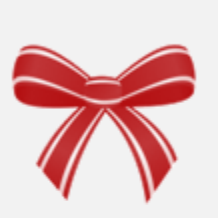

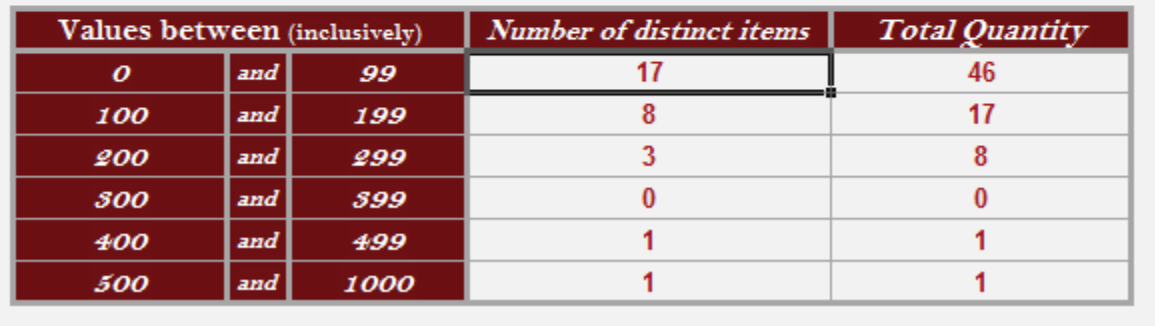

### *Exercise Four: Conditional Formatting*

Open the "Conditional Formatting" worksheet.

- $\blacksquare$  Apply the appropriate conditional formatting to change the font color of the donors name to bold italic red, for all donors who offered gifts with total value greater than 200\$.
- **Total Full Name City / State Item Donated Category** Quantity **Value** Vickie Anderson Greeley, CO **MPs Player** Equipment \$290 ø. Michael Anderson Topeka, KS **Gift Basket** Product  $\bf{3}$ \$225 Natalie Barguno Phoenix, AZ Toy Store Gift Certificate **Gift Certificate**  $\overline{\mathbf{3}}$ \$150 Dennis Boothe Alva, OK **YMCA Swimming Lessons** Service Q. \$150 Benjamin Brown Tucson, AZ Digital Camera Equipment  $\mathbf{1}$ \$400 **Emiko Francani** Emporia, KS **Floral Arrangement Gift Certificate** ø \$150 **Robert Hall** Denver, CO **Grocery Gift Certificate Gift Certificate**  $\overline{\mathbf{s}}$ \$150 Tara Huber Omaha, NE **Laptop Computer** Equipment 1 \$1,000 **Kevin Jackson** Amarillo, TX Movie Tickets + Popcorn **Gift Certificate**  $\overline{4}$ \$120 **Peggy Jackson** Grand Junction, CO Restaurant Gift Certificate **Gift Certificate** ø \$150 Kim Jansen Oklahoma City, OK MP3 Player Equipment s \$600 **Kim Jones** Oklahoma City, OK Fondue Set Product  $\overline{\mathbf{4}}$ \$80 **Kelly Kripton** Dodge City, KS **Football Tickets** Product ğ \$150 Fort Collins, CO **Free Photography Sitting** Service **Kristen Kripton** Q. \$90 Topeka, KS **Restaurant Gift Certificate Gift Certificate** Larry Lopez  $\overline{4}$ \$160 **George Martin** Denver, CO Car Wash Card Other ø \$100 San Fransisco, CA Other **Shelly Martin** Massage ø \$100 Tulsa, OK **Restaurant Gift Certificate Gift Certificate Catherine McCue** g \$80 **Automotive Gift Certificate Marion McMahon** Tulsa, OK **Gift Certificate** ø \$100 Robert McMahon Lincoln, NE **Web Site Services** Service  $\overline{Q}$ \$200 Catherine McQuaide Dallas, TX 10 pounds of Fresh Fish Product  $\bf{3}$ \$500 Grand Junction, COMP<sub>3</sub> Player Anita Miller Equipment 4 \$580 Huong Ngyun Dallas, TX **Gym Membership** Other ğ \$500 Lubbock, TX Ian Parker **Gym Membership Gift Certificate**  $\bf{3}$ \$600 **Restaurant Gift Certificate Gift Certificate Huong Pham** Colorado City, CO  $\overline{\mathbf{3}}$ \$180 Donna Reed Dumas, TX **Hotel Accommodations Gift Certificate** ø \$200 Dan Reed Austin, TX **Yoga** Class Service ğ \$200 Jennifer Ward Houston, TX 1-Year Free Coffee Product  $\mathbf{1}$ \$100 Lincoln, NE **Automotive Gift Certificate Gift Certificate Bobby Wilcox** 1 \$100 **Idelle Wilcox** Oklahoma City, OK Restaurant Gift Certificate **Gift Certificate** 4 \$180
- Highlight the total value by light red, for all items with individual value above 100\$.

*Submission*

Save your file and upload it to **Moodle.**  $\mathcal{E}$   $\nu$ j $\sigma$ y your work!!